## **SLE-3S-501 506** e the set of  $\mathbf{e}$

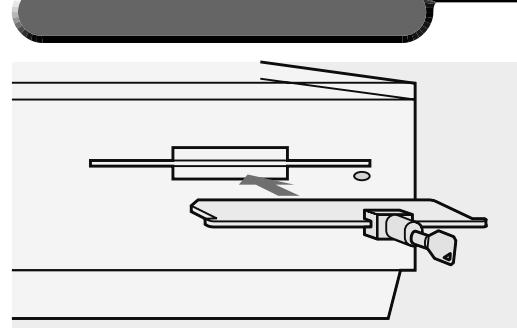

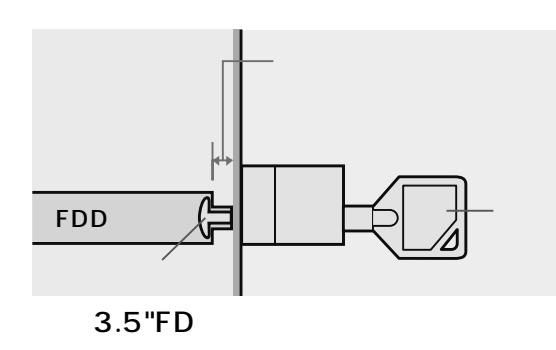

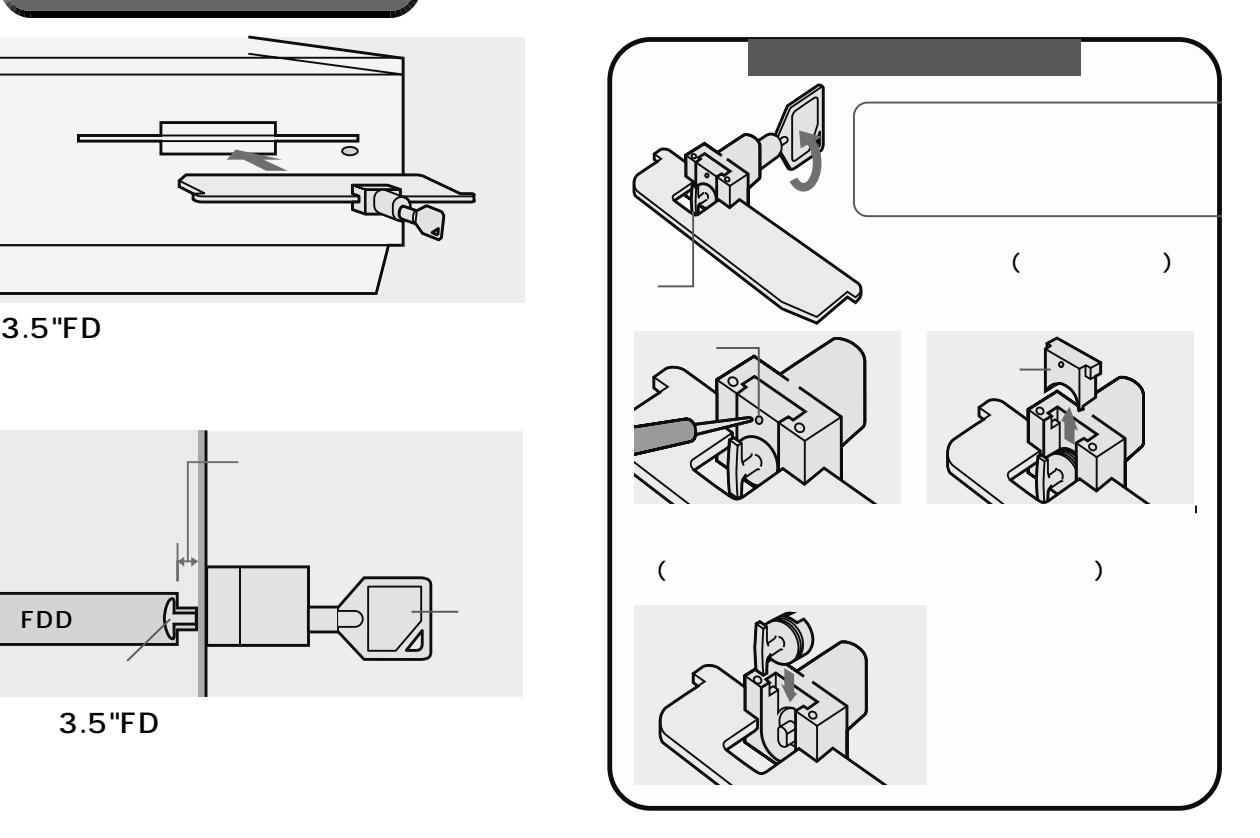